## **Gong - Funcionalidad #757**

## **Cambiar la "x" de cierre de formulario por "cancelar"**

2011-01-27 17:33 - Jaime Ortiz

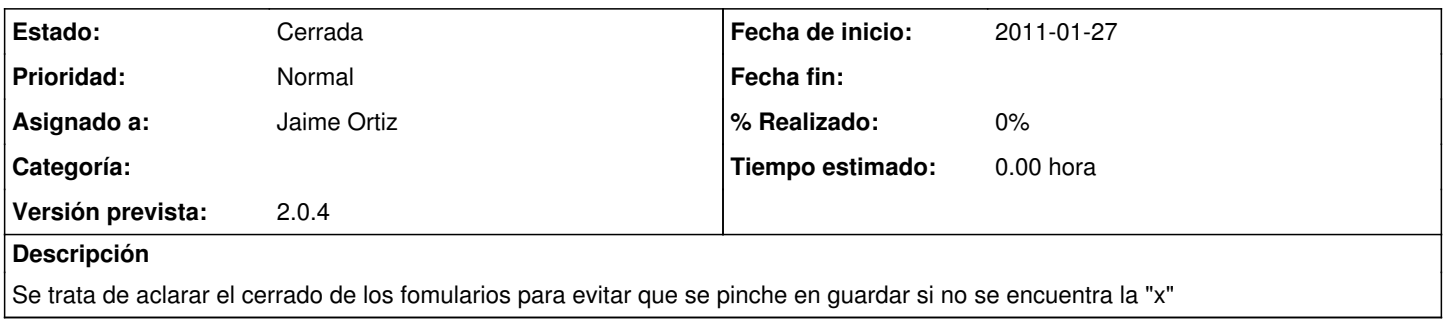

## **Histórico**

## **#1 - 2011-01-31 14:56 - Jaime Ortiz**

*- Estado cambiado Nueva por Cerrada*